# МИНИСТЕРСТВО НАУКИ И ВЫСШЕГО ОБРАЗОВАНИЯ **РОССИЙСКОЙ ФЕДЕРАЦИИ**

Филиал федерального государственного бюджетного образовательного учреждения высшего образования «Воронежский государственный технический университет» в городе Борисоглебске

> **УТВЕРЖДАЮ** Директор филиала ДОДО /В.В. Григораш/

31 августа 2021 г.

РАБОЧАЯ ПРОГРАММА дисциплины

«Разработка приложений для мобильных устройств»

Направление подготовки 09.03.02 Информационные системы и технологии

Профиль Информационные системы и технологии цифровизации

Квалификация выпускника бакалавр

Нормативный период обучения 4 г

Форма обучения очная

Год начала подготовки 2020

Автор программы

Б.Н. Тишуков

Заведующий кафедрой естественнонаучных дисциплин D. Mury Л.И. Матвеева

Руководитель ОПОП

Борисоглебск 2021

 $\overline{\mathcal{E} \iota \mathit{c} \eta}$  E.A. Позднова

# 1. ЦЕЛИ И ЗАДАЧИ ДИСЦИПЛИНЫ

#### 1.1. Цели дисциплины

Изучение основ и получение практических навыков программной инженерии в области разработки программного обеспечения для мобильных устройств, а также ознакомление студентов с основными принципами разработки приложений для операционных систем Android, Windows Phone и технологией создания мобильных приложений с использованием языка Java и C# посредством Android или Windows Phone SDK.

#### 1.2. Задачи освоения дисциплины

- ознакомление с основными мобильными операционными системами;

ознакомление  $\mathbf{c}$ различными инструментами разработки программного обеспечения для мобильных устройств;

- знакомство с особенностями разработки мобильных приложений;

- изучение основных приёмов и методов программирования мобильных приложений;

- овладение практическими навыками разработки приложений на таких языках, как Java и C#, в частности, работа с библиотеками классов Android SDK и Windows Phone SDK;

- знакомство и практическое освоение среды программирования IDE Android Studio *u* Visual Studio for Windows Phone.

- получение практических навыков по разработке полноценного мобильного приложения с применением всех изученных принципов, методик, методов и средств разработки.

### 2. МЕСТО ДИСЦИПЛИНЫ В СТРУКТУРЕ ОПОП

Дисциплина «Разработка приложений для мобильных устройств» относится  $\mathbf{K}$ дисциплинам части, формируемой участниками образовательных отношений блока Б.1 учебного плана.

#### 3. ПЕРЕЧЕНЬ ПЛАНИРУЕМЫХ РЕЗУЛЬТАТОВ ОБУЧЕНИЯ ПО ДИСЦИПЛИНЕ

Процесс изучения «Разработка приложений ДИСЦИПЛИНЫ ЛЛЯ устройств» мобильных направлен на формирование следующих компетенций:

ПК-1 - Способен выполнять работы по созданию (модификации) и сопровождению информационных систем и ресурсов для различных прикладных областей;

ПК-6 - Способен проводить анализ качества кода и тестирование в процессе разработки информационных систем

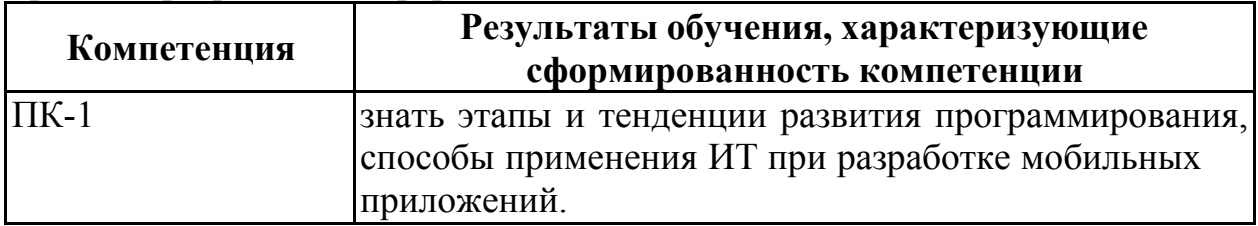

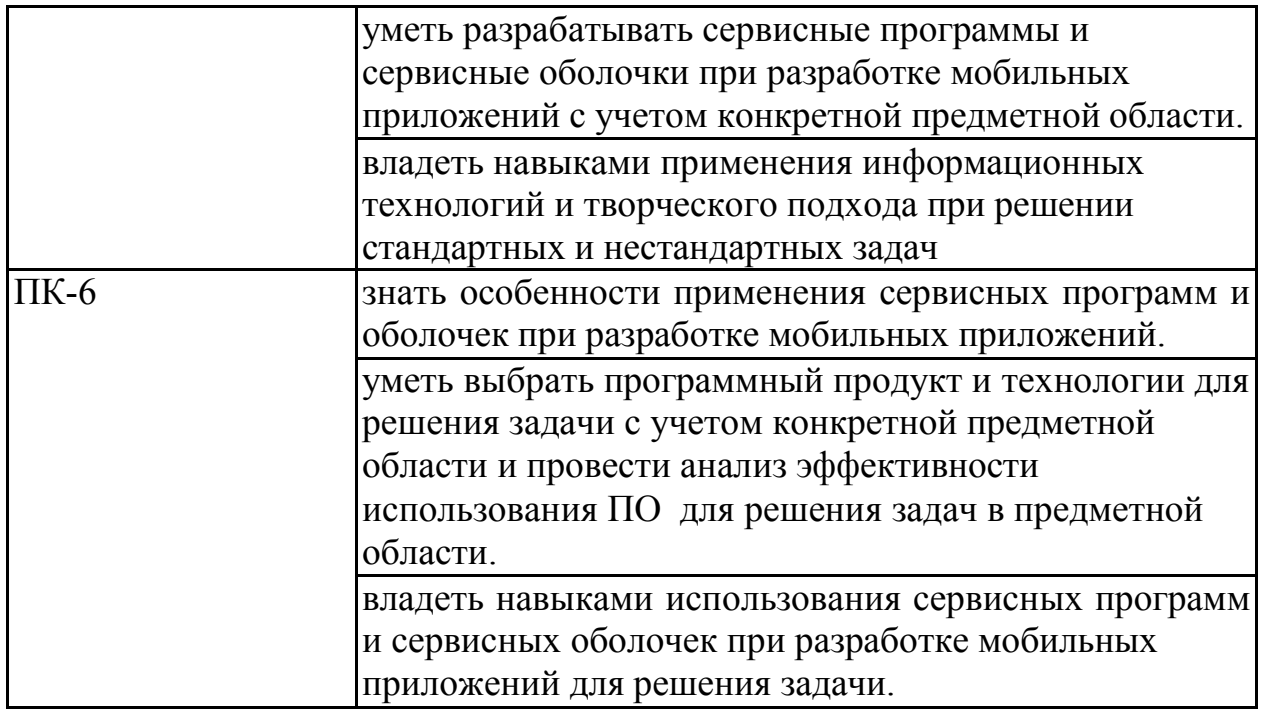

# 4. ОБЪЕМ ДИСЦИПЛИНЫ

Общая трудоемкость дисциплины «Разработка приложений для мобильных устройств» составляет 5 зачетных единиц.

Распределение трудоемкости дисциплины по видам занятий

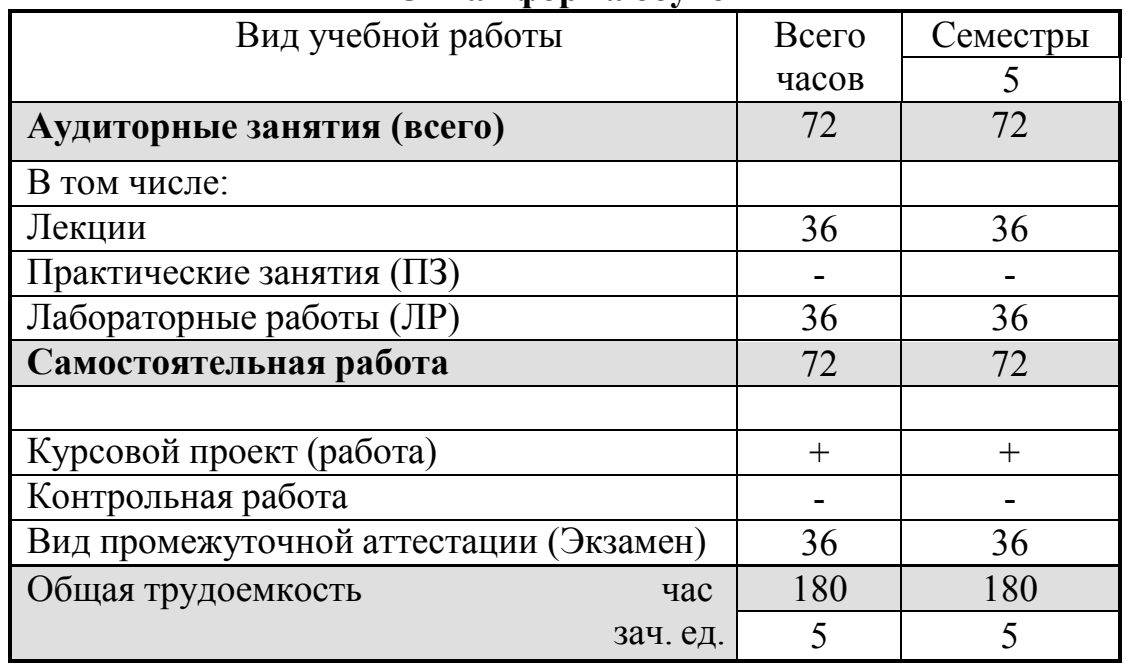

#### Очная форма обучения

# 5. СОДЕРЖАНИЕ ДИСЦИПЛИНЫ

5.1 Содержание разделов дисциплины и распределение трудоемкости по видам занятий

#### $\frac{N_2}{\Pi/\Pi}$ Паименование темы Содержание раздела Лекц Лаб.<br>Основы разработки Обзор платформ (ОС) для мобильных 6 6  $\begin{array}{|c|c|c|}\n\hline\n\text{CPC} & \text{Bcero,} \\
\hline\n\text{4ac} & \text{4d} \\
\hline\n\text{12} & \text{24}\n\end{array}$ час 1 Основы разработки | Обзор платформ (ОС) для мобильных | 6 | 6

#### очная форма обучения

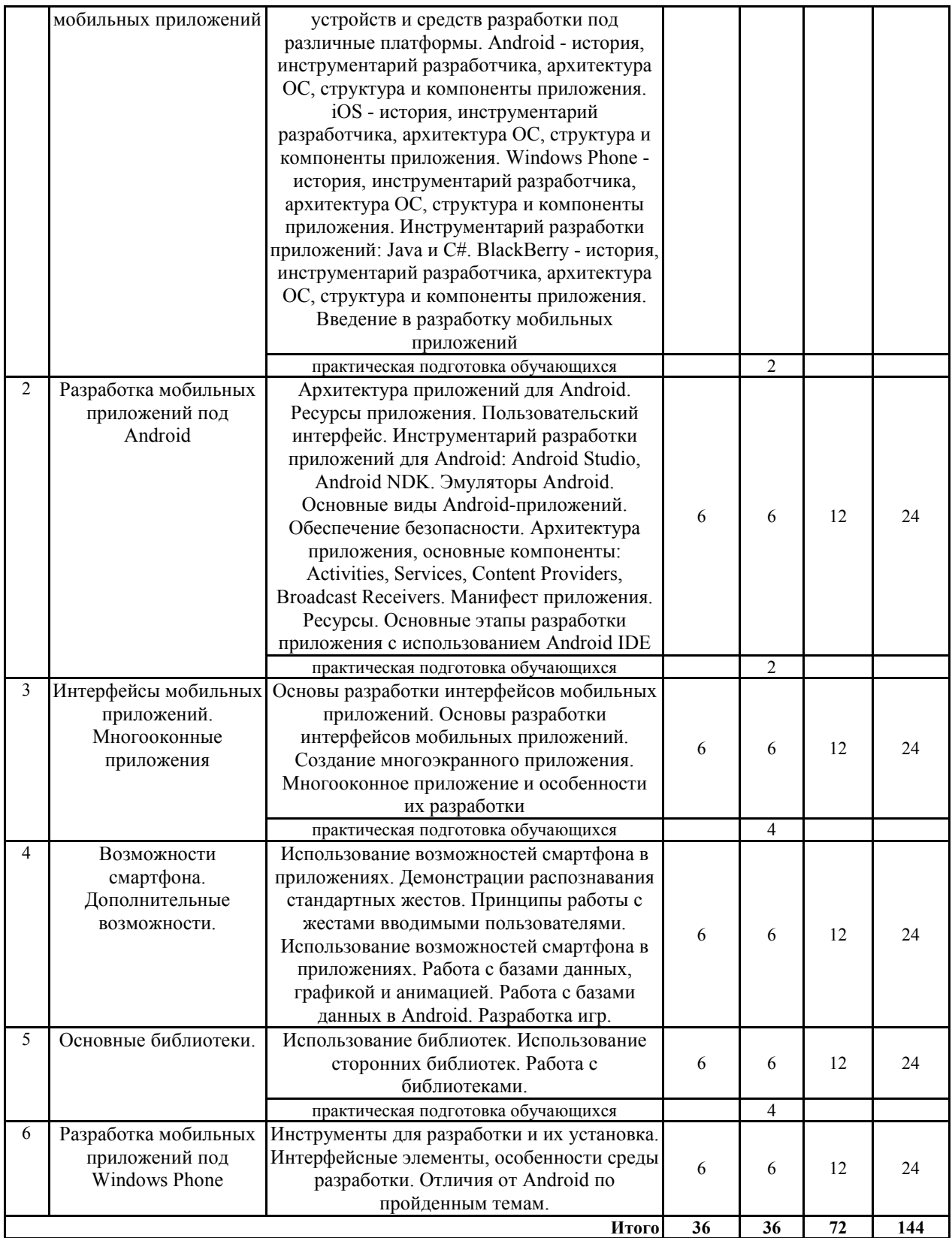

Практическая подготовка при освоении дисциплины (модуля) проводится путем непосредственного выполнения обучающимися отдельных элементов работ, связанных с будущей профессиональной деятельностью, способствующих формированию, закреплению и развитию практических навыков и компетенций по профилю соответствующей образовательной программы на практических занятиях и (или) лабораторных работах:

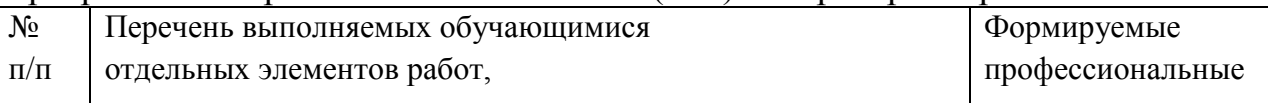

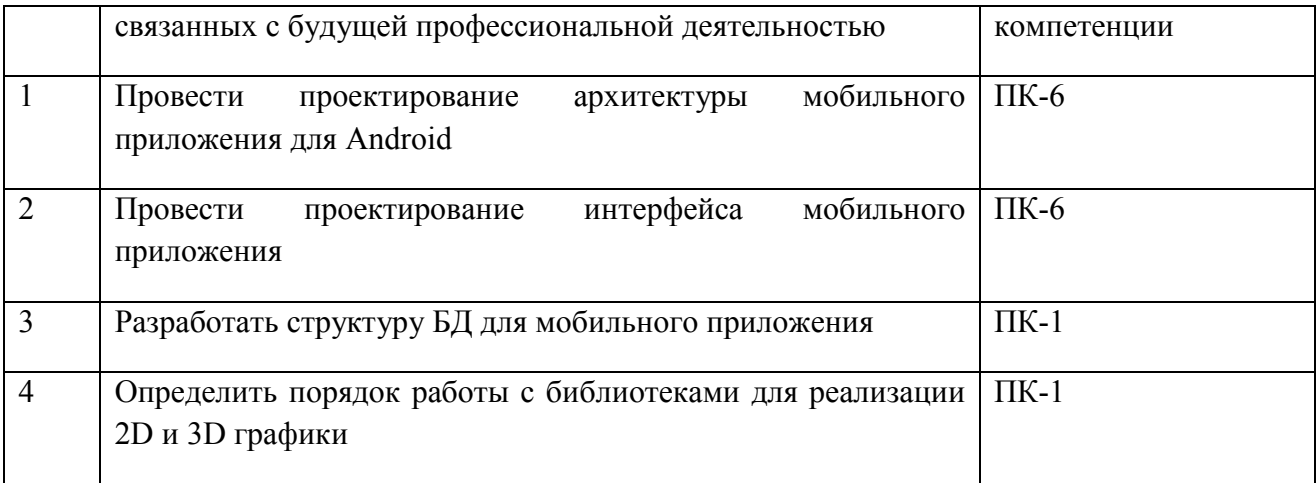

### 5.2 Перечень лабораторных работ

1.Создание android-проекта для мобильного устройства.

- 2. Создание активностей в android.
- 3. Отладка приложений android.
- 4. Работа с UI-фрагментами.
- 5. Работа с макетами и виджетами.
- 6. Работа с диалоговыми окнами.
- 7. Подключение базы данных к android-проекту.
- 8. Манипуляция данными android-проекта.

# 6. ПРИМЕРНАЯ ТЕМАТИКА КУРСОВЫХ ПРОЕКТОВ (РАБОТ) И КОНТРОЛЬНЫХ РАБОТ

В соответствии с учебным планом освоение дисциплины предусматривает выполнение курсового проекта в 7 семестре для очной формы обучения.

Примерная тематика курсового проекта: «Разработка приложения для мобильных устройств»:

- Разработка мобильного приложения для поиска вакансий;
- Разработка мобильного приложения для заказа и доставки еды;
- Разработка мобильного приложения «Органайзер»;
- Разработка мобильного приложения «Таблеточница»;

 Разработка мобильного приложения для обмена сообщениями "Мессенджер";

Задачи, решаемые при выполнении курсового проекта:

 изучение основных практических приёмов и методов программирования мобильных приложений;

 закрепление теоретических и практических навыков по разработке мобильных приложений;

 совершенствование работы в средах программирования IDE Android Studio и Visual Studio.

Курсовой проект включает в себя графическую часть и пояснительную записку.

Учебным планом по дисциплине «Разработка приложений для мобильных устройств» не предусмотрено выполнение курсовых проектов (работ) и контрольной работы (контрольных работ) в 7 семестре.

# 7. ОЦЕНОЧНЫЕ МАТЕРИАЛЫ ДЛЯ ПРОВЕДЕНИЯ ПРОМЕЖУТОЧНОЙ АТТЕСТАЦИИ ОБУЧАЮЩИХСЯ ПО ДИСЦИПЛИНЕ

### 7.1. Описание показателей и критериев оценивания компетенций на различных этапах их формирования, описание шкал оценивания 7.1.1 Этап текущего контроля

Результаты текущего контроля знаний и межсессионной аттестации оцениваются по следующей системе:

#### «аттестован»;

#### «не аттестован».

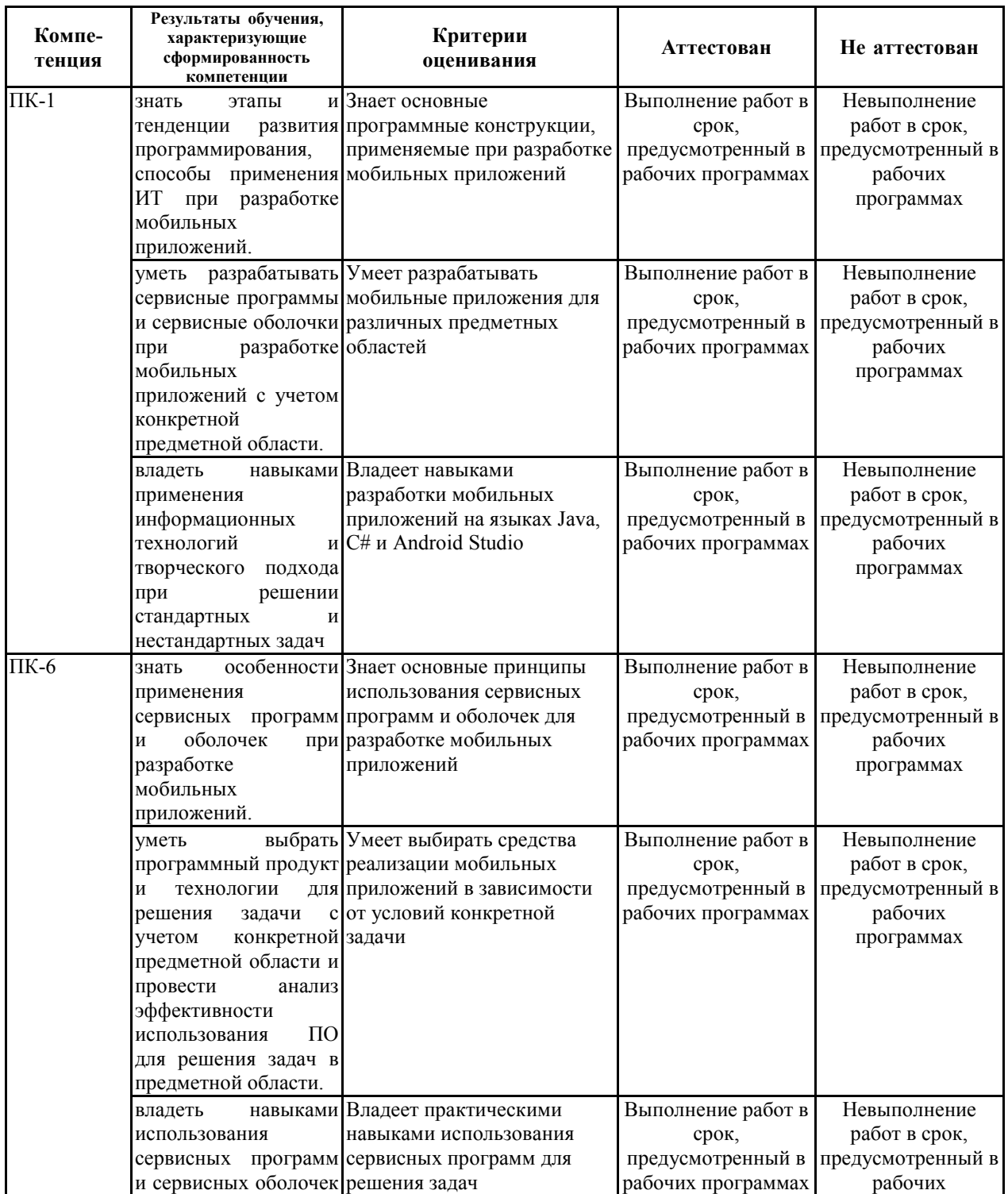

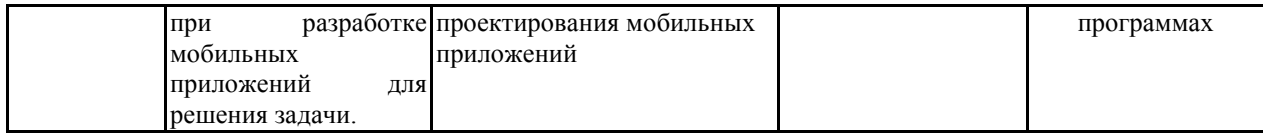

# 7.1.2 Этап промежуточного контроля знаний

Результаты промежуточного контроля знаний оцениваются в 7 семестре для очной формы обучения по системе:

«отлично»;

«хорошо»;

«удовлетворительно»;

«неудовлетворительно».

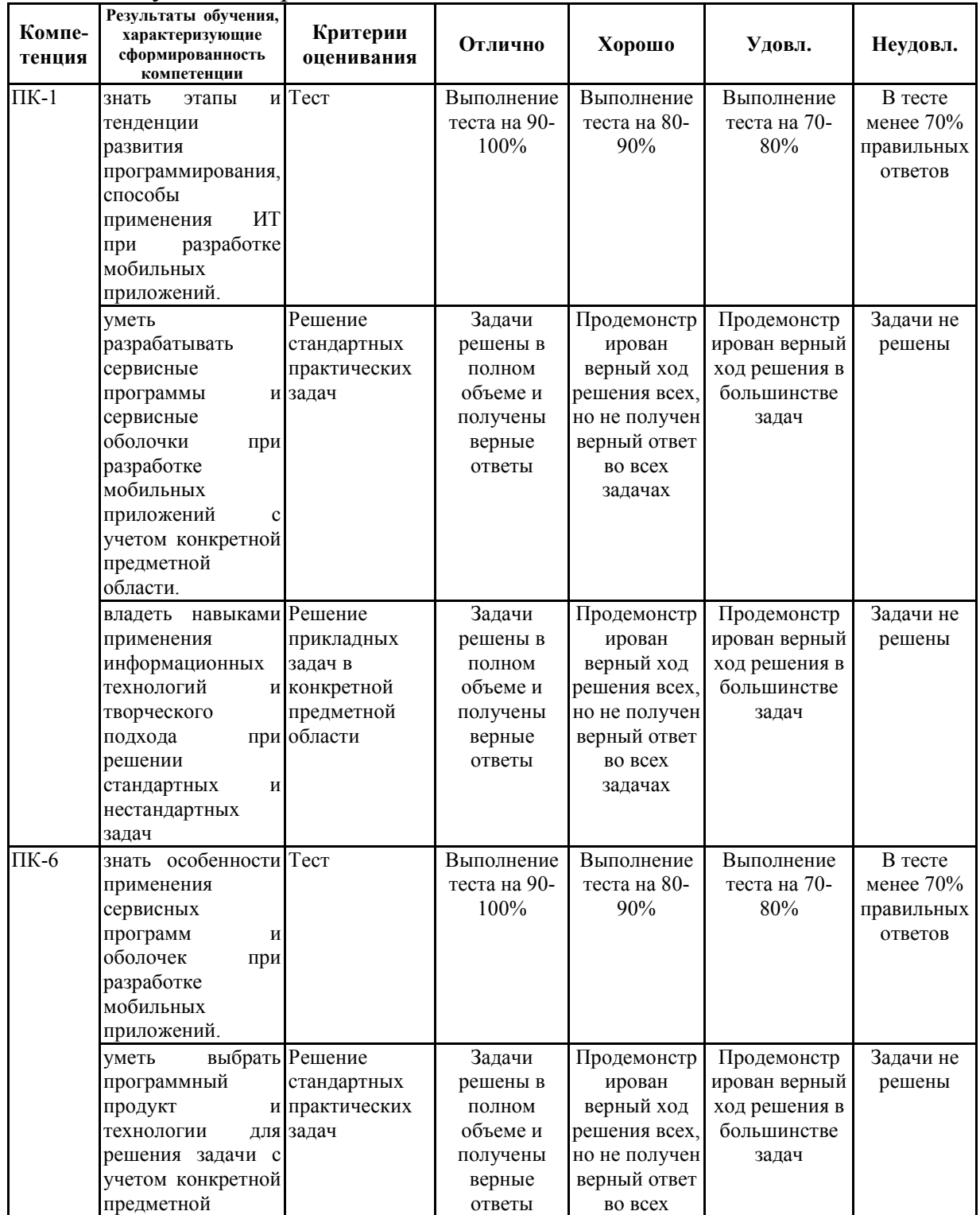

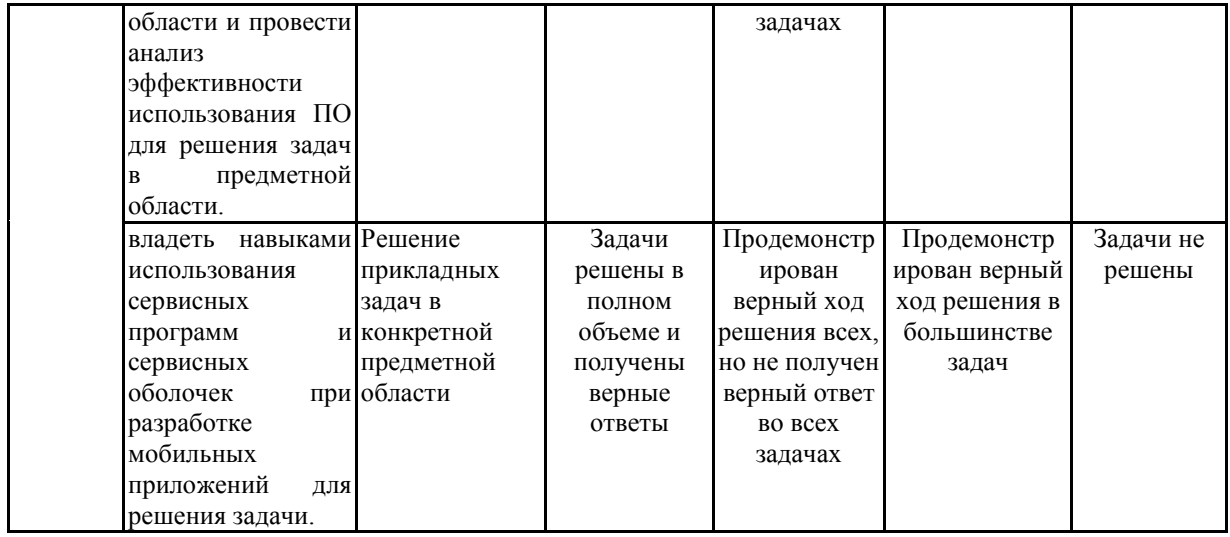

 $7.2$ Примерный перечень оценочных средств **(ТИПОВЫЕ** контрольные задания или иные материалы, необходимые для оценки знаний, умений, навыков и (или) опыта деятельности)

 $7.2.1$ Примерный перечень заданий ДЛЯ ПОДГОТОВКИ  $\mathbf{K}$ тестированию

1) Набор средств программирования, который содержит инструменты, необходимые для создания, компиляции и сборки мобильного приложения называется:

- a) Android SDK
- $6$ ) JDK
- в) плагин АДТ
- г) Android NDK
- 2) С какой целью был создан Open Handset Alliance?
- A) писать историю развития ОС Android
- б) продавать смартфоны под управлением Android
- в) рекламировать смартфоны под управлением Android
- г) разрабатывать открытые стандарты для мобильных устройств

3) С какой целью инструмент Intel\* Graphics Performance Analyzers (Intel\*

GPA) System Analyzer используется в среде разработки Intel\* Beacon Mountain?

а) позволить разработчикам оптимизировать загруженность системы при использовании процедур OpenGL

б) для ускорения работы эмулятора в среде разработки

в) для оптимизированной обработки данных и изображений

г) позволить разработчикам эффективно распараллелить C++ мобильные приложения

3) Библиотеки, реализованные на базе PacketVideo OpenCORE:

- A) Media Framework
- **G**) SQLite
- B) FreeType
- Г) 3D библиотеки
- 4) Какой движок баз данных используется в ОС Android?
- $A) InnoDB$

**G**) DBM

B) MyISAM

 $\Gamma$ ) SQLite

5) С какой целью инструмент Intel\* Integrated Performance Primitives (Intel\* IPP) используется в среде разработки Intel\* Beacon Mountain?

А) для оптимизированной обработки данных и изображений

Б) позволить разработчикам оптимизировать загруженность системы при использовании процедур OpenGL

В) для ускорения работы эмулятора в среде разработки

Г) позволить разработчикам эффективно распараллелить C++ мобильные приложения

6) Intel XDK поддерживает разработку под:

A) JavaFX Mobile

Б) Apple iOS, BlackBerry OS

B) MtkOS, Symbian OS, Microsoft Windows 8

Γ) Android, Apple iOS, Microsoft Windows 8, Tizen

7) Каждый приемник широковещательных сообщений является наследником класса $\ldots$ 

A) ViewReceiver

**E**) IntentReceiver

B) ContentProvider

Γ) BroadcastReceiver

8) Какой класс является основным строительным блоком для компонентов пользовательского интерфейса (UI), определяет прямоугольную область экрана и отвечает за прорисовку и обработку событий?

 $A)$  GUI

**b**) View

B) UIComponent

 $\Gamma$ ) Widget

9) Какой слушатель используется для отслеживания события касания экрана устройства?

A) OnPressListener

**E**) OnTouchListener

B) OnClickListener

 $\Gamma$ ) OnInputListener

10) В какой папке необходимо разместить XML файлы, которые определяют все меню приложения?

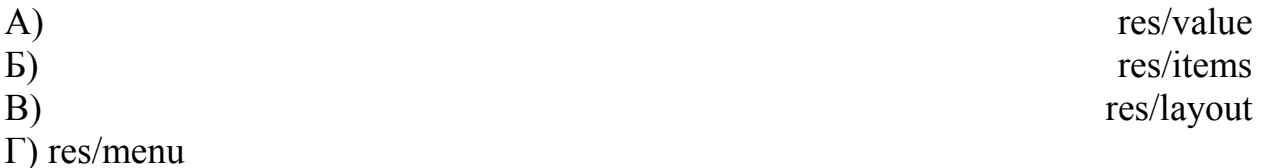

#### 7.2.2 Примерный перечень заданий для решения стандартных залач

1) Выберите верную последовательность действий, необходимых для создания в приложении контент-провайдера.

A) Создание класса наследника от класса ContentProvider; Определение способа организации данных; Заполнение контент-провайдера данными Б) Проектирование способа хранения данных; Определение способа организации данных;

В) Создание класса наследника от класса ContentProvider; Заполнение контент-провайдера данными; Определение способа работы с данными Г) Проектирование способа хранения данных; Создание класса-наследника от класса ContentProvider; Определение строки авторизации провайдера, URI для его строк и имен столбцов

2) Выберите верные утверждения относительно объекта-намерения (Intent).

А) представляет собой структуру данных, содержащую описание операции, которая должна быть выполнена, и обычно используется для запуска активности или сервиса

 $E$ ) сообшений используется ЛЛЯ передачи пользователю  $B)$ получения инструкций используется ДЛЯ  $\overline{O}T$ пользователя Г) используются для передачи сообщений между основными компонентами приложений

3) Расположение элементов мобильного приложения:

А) полезно для передачи иерархии

Б) влияет на удобство использования

В) полезно для создания пространственных отношений между объектами на экране и объектами реального мира

- Г) все варианты ответа верны
- 4) Какие элементы управления применяются для действий по настройке?
- А) командные элементы управления
- Б) элементы выбора
- В) элементы ввода
- Г) элементы отображения
- 5) Примерами комбо-элементов не являются:
- А) комбо-список
- Б) все вышеперечисленное
- В) комбо-кнопка
- Г) комбо-поле

6) Дизайн или проектирование интерфейса для графических дизайнеров:

- А) все варианты ответа верны
- Б) прозрачность и понятность информации
- композиция,  $B)$  TOH, стиль, которые ЯВЛЯЮТСЯ атрибутами бренда
- Г) передача информации о поведении посредством ожидаемого назначения
- 7) Более крупные элементы:
- А) привлекают больше внимания
- Б) все варианты ответа верны
- В) размер не влияет на уровень внимания
- Г) привлекают меньше внимания
- 8) К традиционным типографическим инструментам не относят
- А) масштаб
- Б) цвет
- В) разреженность
- Г) выравнивание по сетке
- 9) К элементам ввода относят:
- А) ограничивающие элементы ввода

Б) ползунки

В) счетчики

Г) все вышеперечисленное

10) Выделяют следующие категории плотности экрана для Androidустройств:

А) НДРІ, ХНДРІ, ХХНДРІ, и ХХХНДРІ

Б) правильный вариант ответа отсутствует

- В) LDPI, МDPI, НDPI, ХНDPI, ХХНDPI, и ХХХНDPI
- Г) LDPI, MDPI, HDPI
- 11) Следующие утверждения не верны:

А) не используйте интерфейсные элементы

- Б) картинки работают быстрее, чем слова
- В) на любом шаге должна быть возможность вернуться назад
- Г) если объекты похожи, они должны выполнять сходные действия
- 12) Следующие утверждения верны:

А) текстура бесполезна для передачи различий или привлечения внимания

Б) восприятие направления затруднено при больших размерах объектов

В) все варианты ответа верны

Г) люди легко воспринимают контрастность

#### 7.2.3 Примерный перечень заданий для решения прикладных задач

# 1) Библиотека Universal Image Loader for Android позволяет:

A) парсить HTML-страницы

Б) строить графики и диаграммы

В) загружать, кешировать и отображать изображения

Г) использовать анимацию, доступную только с версии 3.х, на более ранних вариантах платформы Android

2) Facebook SDK for Android — это библиотека, позволяющая:

А) получать доступ к информации любого пользователя

Б) отправлять рекламные сообщения от имени пользователя

В) писать сообщения на стену, читать и менять статусы, смотреть ленту друзей

Г) парсить страницы пользователей

3) Что из перечисленного не относится к правилам безопасности при подключении библиотек?

А) с осторожностью использовать библиотеки из сомнительных источников

- Б) ознакомиться с форумами и сайтами, где могут обсуждаться библиотеки
- В) лично познакомиться с разработчиками библиотеки
- Г) использовать скомпрометированные библиотеки
- 4) Библиотека MapNavigator предназначена для:
- А) работы с любыми картами
- Б) работы с Яндекс. Картами
- В) морской навигации
- $\Gamma$ ) работы с картами Google Maps
- 5) Библиотека jsoup не позволяет:
- A) находить и извлекать данные, используя DOM и селекторы CSS
- $E$ ) манипулировать HTML-элементами, атрибутами  $\mathbf{M}$ текстом

В) писать сообщения на стену, читать и менять статусы, смотреть ленту друзей

Г) принимать в качестве параметра URL, файл или строку

6) При настройке обратной совместимости необходимо добавить в файл манифеста следующую информацию:

- А) только минимальную версии Android SDK
- Б) минимальную и основную (целевую) версии Android SDK
- В) информацию о подключенной библиотеке
- Г) только основную (целевую) версии Android SDK
- 7) Какая библиотека предназначена для упрощения загрузки изображений?

А) Yandex.Metrica for Apps;

#### Б) Universal Image Loader for Android

- В) ActionBarSherlock
- Г) NineOldAndroids
- 8) Библиотеки совместимости предназначены для
- А) сбора статистики
- Б) рисования графиков
- В) использования возможностей, появившиеся в какой-то версии ОС Android,
- на более ранних версиях платформы
- Г) подключения нестандартных элементов управления
- 9) Какая библиотека предназначена для использования анимации?
- А) Universal Image Loader for Android
- Б) NineOldAndroids
- В) Yandex.Metrica for Apps
- Г) ActionBarSherlock
- 10) Для чего служит папка res/anim/ проекта?
- А) в этой папке находятся файлы, содержащие набор картинок, предназначенных для кадровой анимации
- Б) в этой папке находятся файлы, содержащие анимированные ролики для воспроизведения в приложении
- В) в этой папке находятся XML файлы, задающие реализацию анимации свойств
- Г) в этой папке находятся XML файлы, задающие последовательность инструкций анимации преобразований
- 11) В какой файл обязательно добавляется информация при создании нового Activity в приложении?
- А) AndroidManifest.xml
- Б) main.java
- В) layout.xml
- Г) activity.xml
- 12) Какой метод жизненного цикла активности вызывается системой непосредственно перед появлением активности на экране?
- А) onVisible()
- Б) onOpen()
- В) onResume()
- Г) onCreate()

13) С какой целью используется метод SurfaceHolder.lockCanvas()?

А) блокировка Canvas для перерисовки

Б) игнорирование дальнейшего взаимодействия с Canvas

В) сокрытие Canvas

Г) блокировка Canvas от сворачивания

14) Может ли мобильное приложение получить доступ к базе данных, созданной в другом приложении?

А) не может ни при каких обстоятельствах

Б) может, но только с помощью контент-провайдеров

В) право на доступ открывает приложение-хозяин базы данных

Г) может обращаться напрямую

15) С помощью какого метода можно запретить смену ориентации устройства, при запущенном приложении?

А) setRequestedOrientation

Б) setChangeOritentation

В) disableChangeOrientation

Г) setOritentation

#### 7.2.4. Примерный перечень вопросов для подготовки к зачету Не предусмотрено учебным планом

### 7.2.5 Примерный перечень вопросов для подготовки к экзамену

1. Обзор платформ (ОС) для мобильных устройств и средств разработки под различные платформы.

- 2. Android история, инструментарий разработчика, архитектура ОС.
- 3. Структура и компоненты приложения.
- 4. iOS история, инструментарий разработчика, архитектура ОС.
- 5. Структура и компоненты приложения.
- 6. Windows Phone история, инструментарий разработчика, архитектура

ОС.

- 7. Структура и компоненты приложения.
- 8. Инструментарий разработки приложений: Java и С#.
- 9. BlackBerry история, инструментарий разработчика, архитектура ОС.
- 10. Структура и компоненты приложения.
- 11. Основы разработки мобильных приложений
- 12. Архитектура приложений для Android.
- 13. Ресурсы приложения.
- 14. Пользовательский интерфейс.

15. Инструментарий разработки приложений для Android: Android Studio, Android NDK.

16. Эмуляторы Android.

17. Основные виды Android-приложений.

18. Обеспечение безопасности.

19. Архитектура приложения, основные компоненты: Activities, Services, Content Providers, Broadcast Receivers. Манифест приложения. Ресурсы.

20. Основные этапы разработки приложения с использованием Android IDE

21. Основы разработки интерфейсов мобильных приложений.

22. Основы разработки интерфейсов мобильных приложений.

23. Создание многоэкранного приложения.

24. Многооконное приложение и особенности их разработки

#### 7.2.6. Методика выставления оценки при проведении промежуточной аттестации

Экзамен проводится по билетам, каждый из которых содержит 10 тестовых вопросов и 2 теоретических вопроса для устного ответа. Каждый правильный ответ на вопрос в тесте оценивается 1 баллом; ответ на теоретический вопрос оценивается до 5 баллов. Максимальное количество набранных баллов – 20.

Оценка ответа на теоретический вопрос.

5 баллов – студент продемонстрировал глубокое, всестороннее знание вопроса. Информация изложена последовательно, системно и логично. Вывода правильны и обоснованы. Приведены различные точки зрения и мнения по заданному вопросу. Изложенные фактические и иные данные подкреплены ссылками на актуальные нормативные акты и другие источники. Обозначено собственное оригинальное мнение по вопросу.

4 балла – студент продемонстрировал глубокое, всестороннее знание вопроса. Материал изложен логично и последовательно. В целом ответ верен. Однако студент не смог продемонстрировать собственной позиции по вопросу, не привел разнообразных мнений и точек зрения по нему или не смог обосновать ответ ссылками на нормативные акты и иные источники. Допускаются некоторые незначительные неточности по вопросу.

3 балла – студен продемонстрировал неполные, не достаточно глубокие знания по вопросу либо допустил достаточные фактические ошибки. Отсутствует самостоятельный анализ и выводы по вопросу. Материал изложен непоследовательно или бессистемно.

2 балла – студент продемонстрировал слабые знания по вопросу, однако относительно удачно попытался подменить их собственными оригинальными выводами близкими к правильным.

1 балл – студент продемонстрировал крайне слабые знания по вопросу, однако пытался самостоятельно прийти к выводам по заданной теме, попытки анализа первоисточников достигли результатов близких к правильным.

0 баллов – студент продемонстрировал полное незнание материала и не предпринял попыток добиться верных результатов.

Методика выставления итоговой оценки по экзамену.

1. Оценка «Неудовлетворительно» ставится в случае, если студент набрал менее 12 баллов.

2. Оценка «Удовлетворительно» ставится в случае, если студент набрал от 12 до 14 баллов.

3. Оценка «Хорошо» ставится в случае, если студент набрал от 15 до 17 баллов.

4. Оценка «Отлично» ставится, если студент набрал от 18 баллов.

#### 7.2.7 Паспорт оценочных материалов

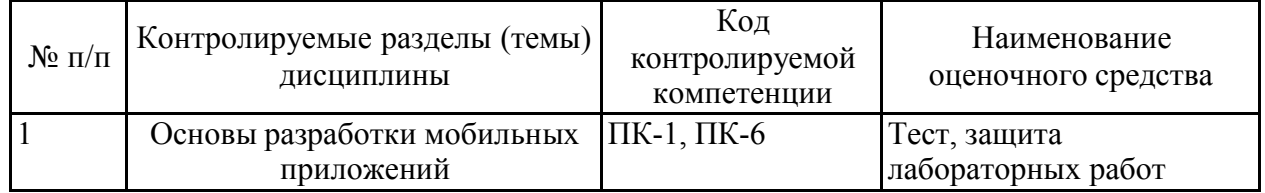

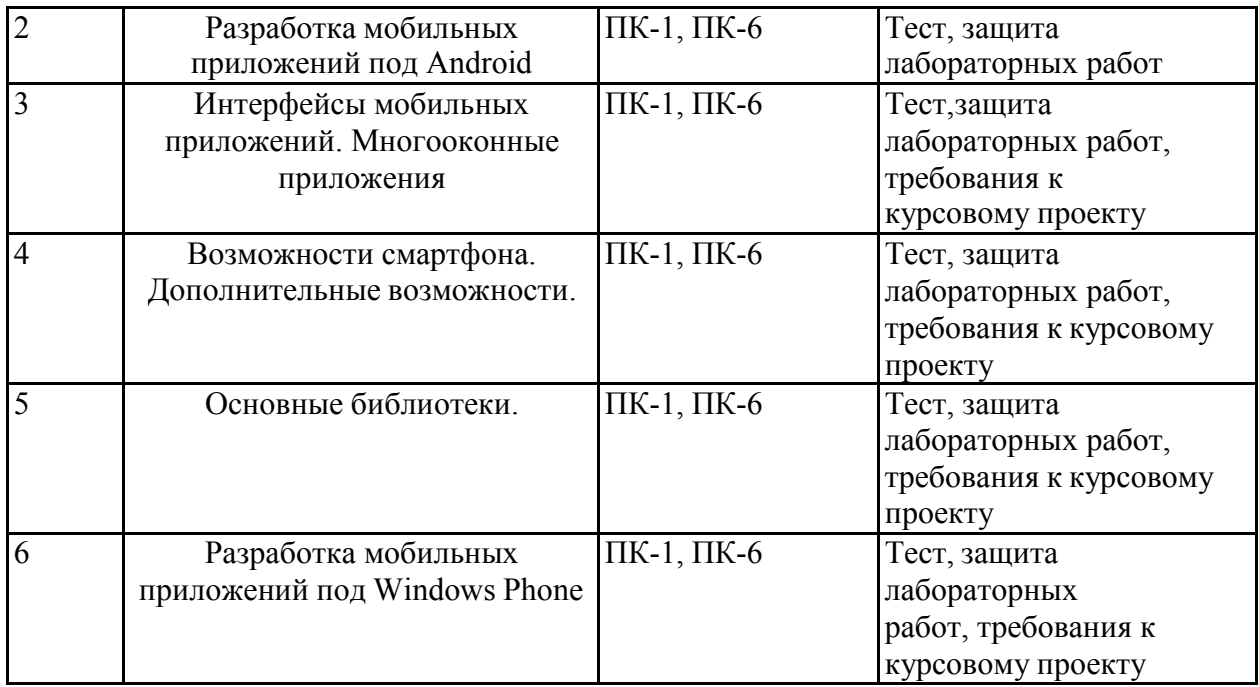

#### 7.3. Методические материалы, определяющие процедуры оценивания знаний, умений, навыков и (или) опыта деятельности

Тестирование осуществляется, либо при помощи компьютерной системы тестирования, либо с использованием выданных тест-заданий на бумажном носителе. Время тестирования 30 мин. Затем осуществляется проверка теста экзаменатором и выставляется оценка согласно методике выставления оценки при проведении промежуточной аттестации.

Решение стандартных задач осуществляется, либо при помощи компьютерной системы тестирования, либо с использованием выданных задач на бумажном носителе. Время решения задач 30 мин. Затем осуществляется проверка решения задач экзаменатором и выставляется оценка, согласно методике выставления оценки при проведении промежуточной аттестации.

Решение прикладных задач осуществляется, либо при помощи компьютерной системы тестирования, либо с использованием выданных задач на бумажном носителе. Время решения задач 30 мин. Затем осуществляется проверка решения задач экзаменатором и выставляется оценка, согласно методике выставления оценки при проведении промежуточной аттестации.

Защита курсового проекта или отчета по всем видам практик осуществляется согласно требованиям, предъявляемым к работе, описанным в методических материалах. Примерное время защиты на одного студента составляет 20 мин.

# 8 УЧЕБНО МЕТОДИЧЕСКОЕ И ИНФОРМАЦИОННОЕ ОБЕСПЕЧЕНИЕ ДИСЦИПЛИНЫ

### 8.1 Перечень учебной литературы, необходимой для освоения дисциплины

1. Королев Е.Н. Проектирование и разработка приложений на языке JAVA. –Воронеж: ВГТУ, 2014. – 138 с.

2. Введение в разработку приложений для ОС Android: учебное пособие / Ю. В. Березовская, О. А. Юфрякова, В. Г. Вологдина [и др.]. — 3-е изд. — Москва: Интернет-Университет Информационных Технологий (ИНТУИТ), Ай Пи Ар Медиа, 2021. — 427 c. — ISBN 978-5-4497-0890-8. — Текст: электронный // Электронно-библиотечная система IPR BOOKS: [сайт]. — URL:<https://www.iprbookshop.ru/102000.html> . — Режим доступа: для авторизир. пользователей

3. Лавлинский В. В., Коровина О. В. Технология программирования на современных языках программирования [Электронный ресурс] : учеб. пособие / В. В. Лавлинский, О. В.Коровина. – Электрон. текстовые дан. - Воронеж: Воронежская государственная лесотехническая академия, 2012. – Режим доступа: <http://biblioclub.ru/index.php?page=book&id=142453&sr=1>

4. Павлова Е. А. Технологии разработки современных информационных систем на платформе Microsoft .NET. [Электронный ресурс] : учеб. пособие /Е. А. Павлова. – Электрон. текстовые дан. - М.: Интернет-Университет Информационных Технологий, 2009. – Режим доступа: <http://biblioclub.ru/index.php?page=book&id=233200>

### 8.2 Перечень информационных технологий, используемых при осуществлении образовательного процесса по дисциплине, включая перечень лицензионного программного обеспечения, ресурсов информационно-телекоммуникационной сети «Интернет», современных профессиональных баз данных и информационных справочных систем:

*Перечень ПО, включая перечень лицензионного программного обеспечения:*

Microsoft Office 64-bit; ОС Windows 7 Pro; Mozilla Firefox 81.0 (x64 ru); Google Chrome;

PDFCreator;

Microsoft .NET Framework;

Notepad++;

Android Studio 3.5.

Ресурсы информационно-телекоммуникационной сети «Интернет»:

[http://window.edu.ru](http://window.edu.ru/)

<http://www.edu.ru/>

Образовательный портал ВГТУ

Современныепрофессиональные базы данных и информационные справочные системы:

<http://bigor.bmstu.ru/>

# 9 МАТЕРИАЛЬНО-ТЕХНИЧЕСКАЯ БАЗА, НЕОБХОДИМАЯ ДЛЯ ОСУЩЕСТВЛЕНИЯ ОБРАЗОВАТЕЛЬНОГО ПРОЦЕССА

Для проведения обучения по дисциплине используется компьютерный класс.

Компьютерный класс оснащен:

 персональные компьютеры с установленным ПО, подключенные к сети Интернет (11 шт.);

принтер цветной лазерный;

доска магнитно-маркерная поворотная.

Компьютерный класс.

Компьютерный класс оснащен:

 персональные компьютеры с установленным ПО, подключенные к сети Интернет (12 шт.);

принтер;

доска магнитно-маркерная поворотная.

Помещение для самостоятельной работы. Читальный зал с возможностью подключения к сети "Интернет" и обеспечением доступа в электронную информационно-образовательную среду

# 10. МЕТОДИЧЕСКИЕ УКАЗАНИЯ ДЛЯ ОБУЧАЮЩИХСЯ ПО ОСВОЕНИЮ ДИСЦИПЛИНЫ

По дисциплине «Разработка приложений для мобильных устройств» читаются лекции, проводятся лабораторные работы, выполняется курсовой проект.

Основой изучения дисциплины являются лекции, на которых излагаются наиболее существенные и трудные вопросы, а также вопросы, не нашедшие отражения в учебной литературе.

Лабораторные работы выполняются на лабораторном оборудовании в соответствии с методиками, приведенными в указаниях к выполнению работ.

Методика выполнения курсового проекта изложена в учебнометодическом пособии. Выполнять этапы курсового проекта должны своевременно и в установленные сроки.

Контроль усвоения материала дисциплины производится проверкой курсового проекта, защитой курсового проекта.

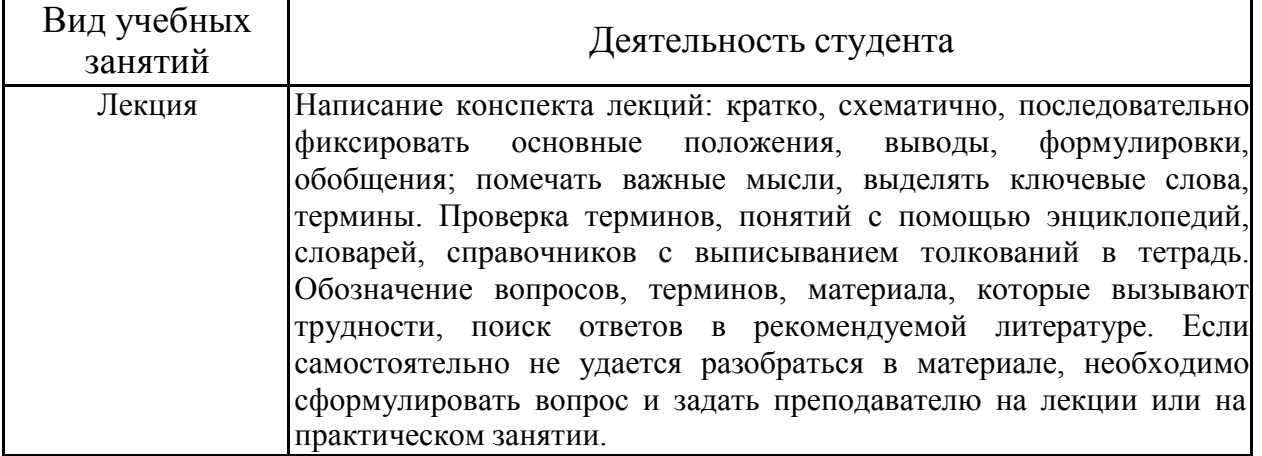

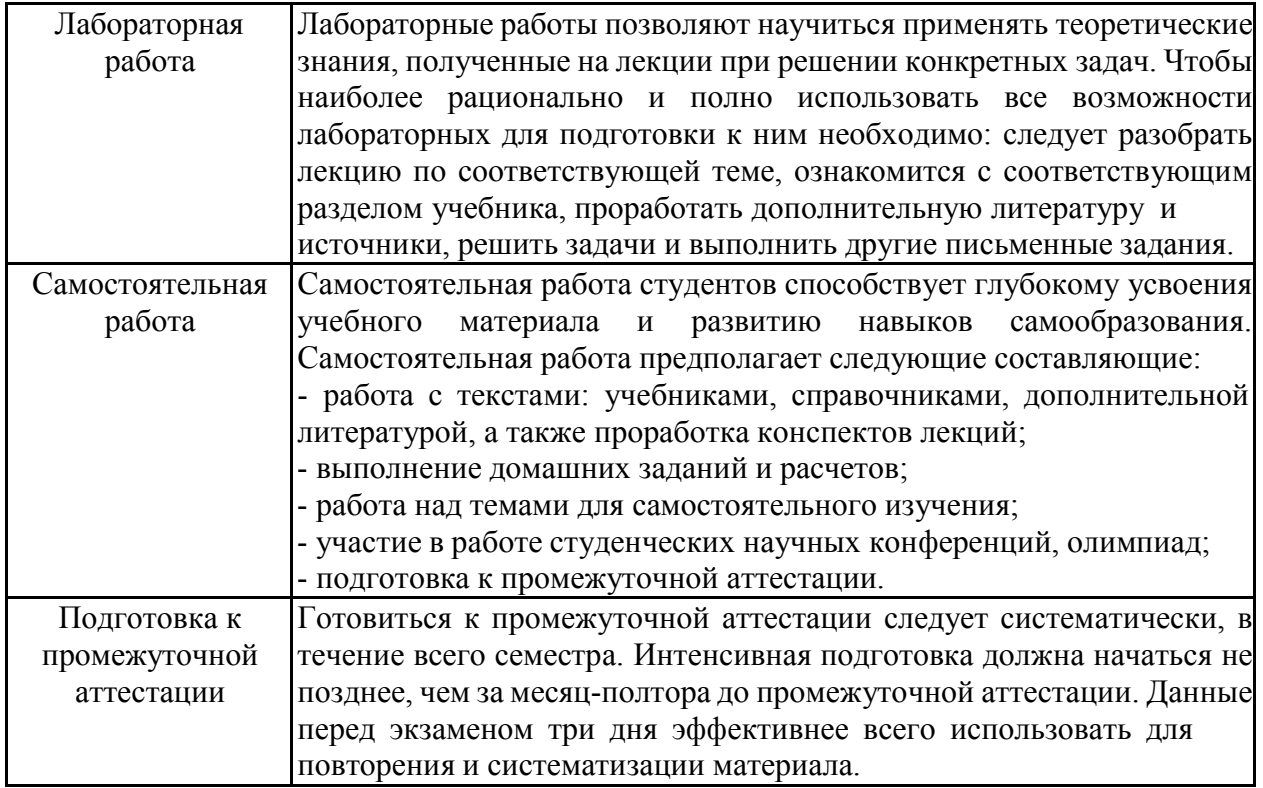

# ЛИСТ РЕГИСТРАЦИИ ИЗМЕНЕНИЙ

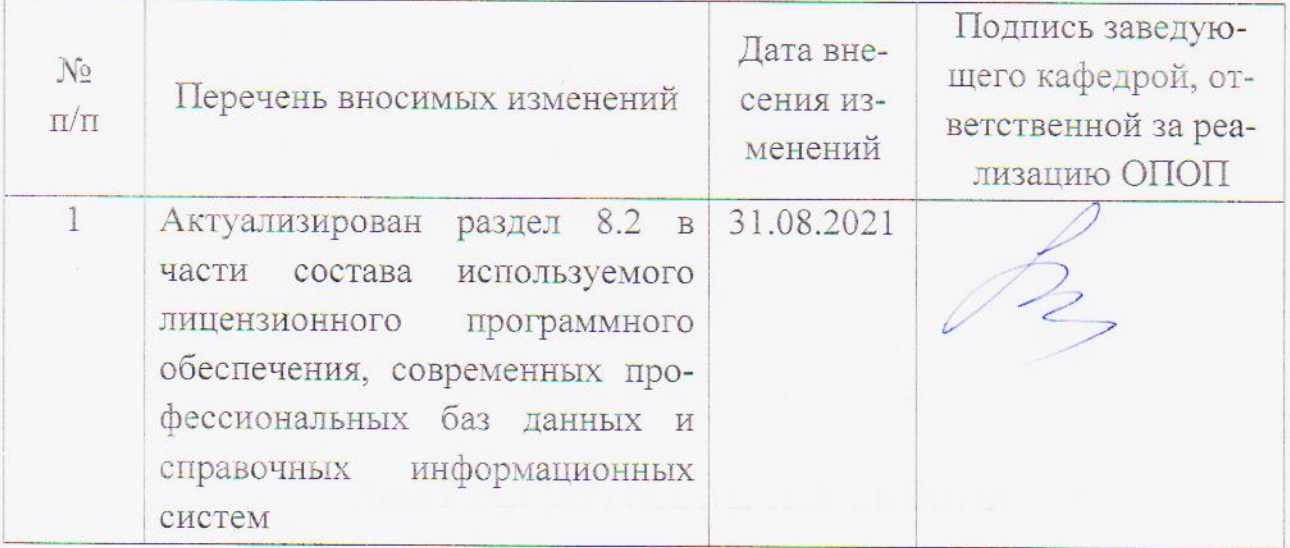